#### NAME

getfsent, getfsspec, getfsŒle, setfsent, endfsent - handle fstab entries

#### **SYNOPSIS**

#include <fstabh>

void endfsent(void);

struct fstab \*getfsent(void);

struct fstab \*getfsŒle(const char \*mount\_point);

struct fstab \*getfsspec(const char \*special\_Œle);

int setfsent(void);

### **DESCRIPTION**

These functions read from the Œle /etc/fstab. The struct fstab is deŒned by:

```
struct fstab {
char *fs_spec; /* block dece name */
char *fs_Œle; /* mount point */
char *fs_vfstype; /* Œle-system type */
char *fs_mntops; /* mount options */
const char *fs_type; /* rw/rq/ro/sw/xx option */
int fs_freq; /* dump frequency in days */int fs_passno; /* pass number on parallel dump */
};
```
Here the CEeld fs type contains (on a \*BSD system) one of the Efollings "rw", "rq", "ro", "sw", "xx" (read-write, read-write with quota, read-only app, ignore).

The function setfsent() opens the CEIe when required and positions it at the CErst line.

The function getfsent() parses the the ne from the CEIe. (After opening it when required.)

The function endfsent() closes the Œle when required.

The function getfsspec() searches the Œle from the start and returns the Œrst entry found for which the fs\_spec Œeld matches the special\_Culenent.

The function getfsŒle() searches the Œle from the start and returns the Œrst entry found for which the fs\_Œle CEeld matches the mount\_pointument.

#### RETURN VALUE

Upon success, the functions getfsent(), getfsCEle(), and getfsspec() return a pointer to a struct fstab, while setfsent() returns 1. Uporaiture or end-of-Œle, these functions return NULL and 0, reserve functions

## ATTRIB UTES

For an explanation of the terms used in this section, attributes(7).

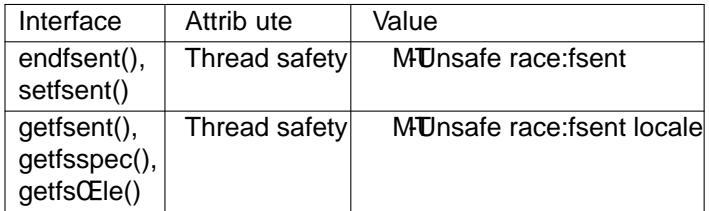

## CONFORMING T O

These functions are not in POSIX.1. veed operating systems veathem, for reample, \*BSD, SunOS, Digital UNIX, AIX (which also has a getfstype()). HP-UX has functions of the same names, that the use a struct treaklist instead of a struct fstab, and calls these functions obsolete, supersedeth by tent(3).

#### NOTES

These functions are not thread-safe.

Since Linux allows mounting a block special dee in several places, and since veral devices can hee the same mount point, where the lasticle with a given mount point is the interesting one, while getfs-CEle() and getfsspec() only return the CErst occurrence, the functions are not suitable for use under Linux.

# SEE ALSO

## getmntent(3)fstab(5)

# **COLOPHON**

This page is part of release 4.10 of the Linux manges aproject. A description of the project, information about reporting bags, and the latestersion of this page, can be found at ps://www.kernel.org/doc/man[pages/.](http://chuzzlewit.co.uk/WebManPDF.pl/man:/3/getmntent)